# **Liste des patterns disponibles avec ESIA Unity**

# **E-Vision**

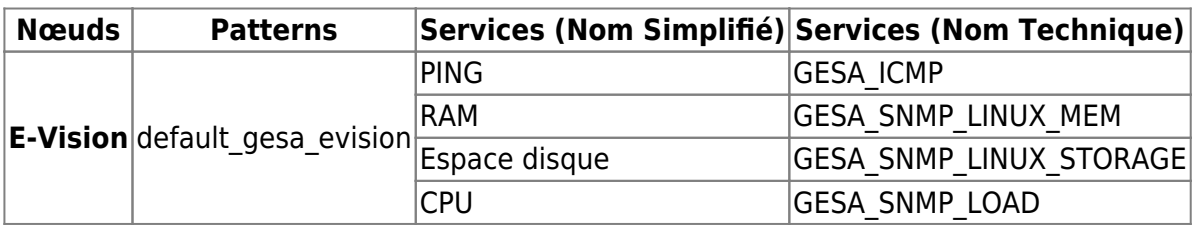

# **Firewalls/Routers**

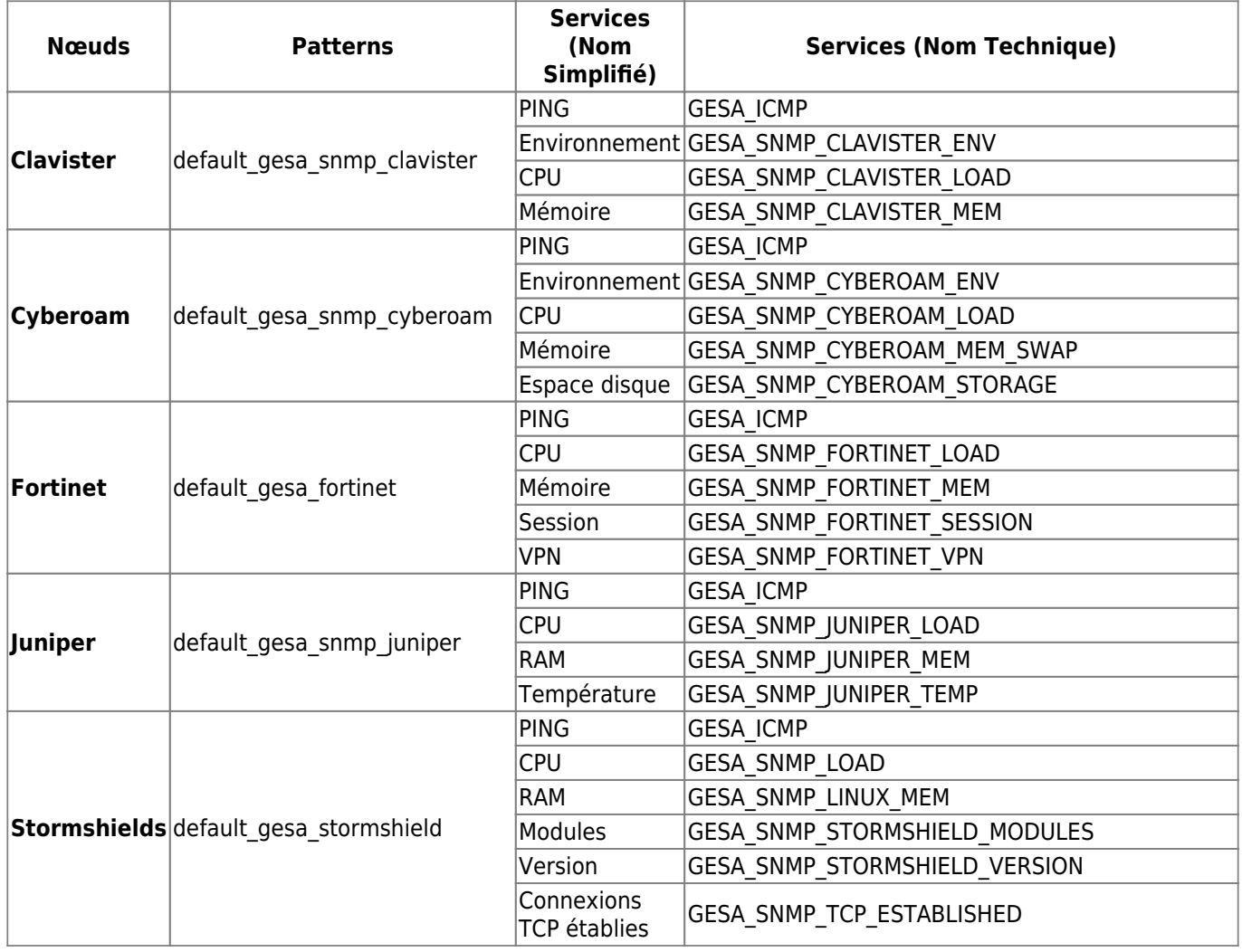

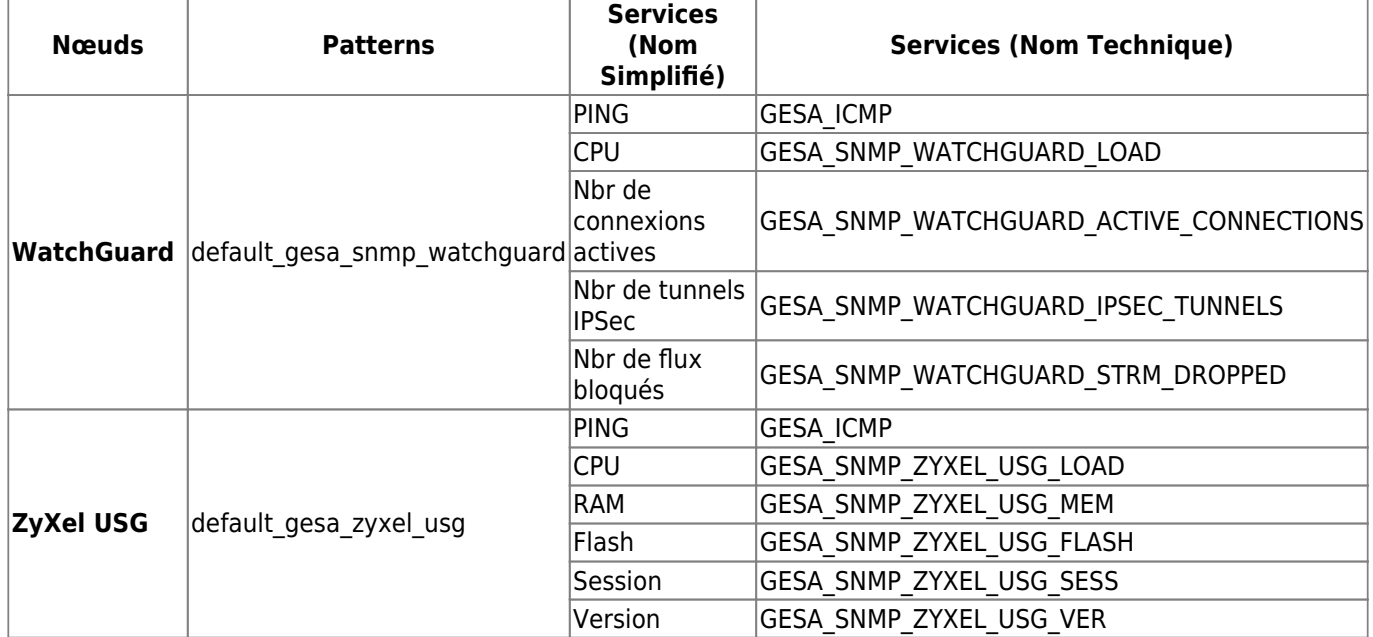

# **Imprimantes**

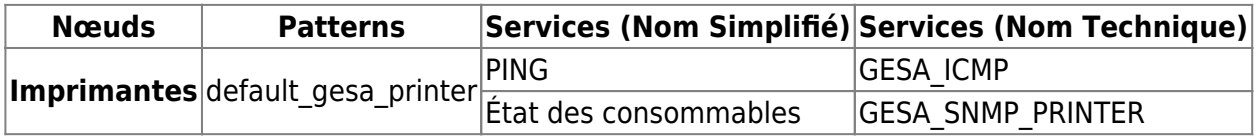

## **NAS**

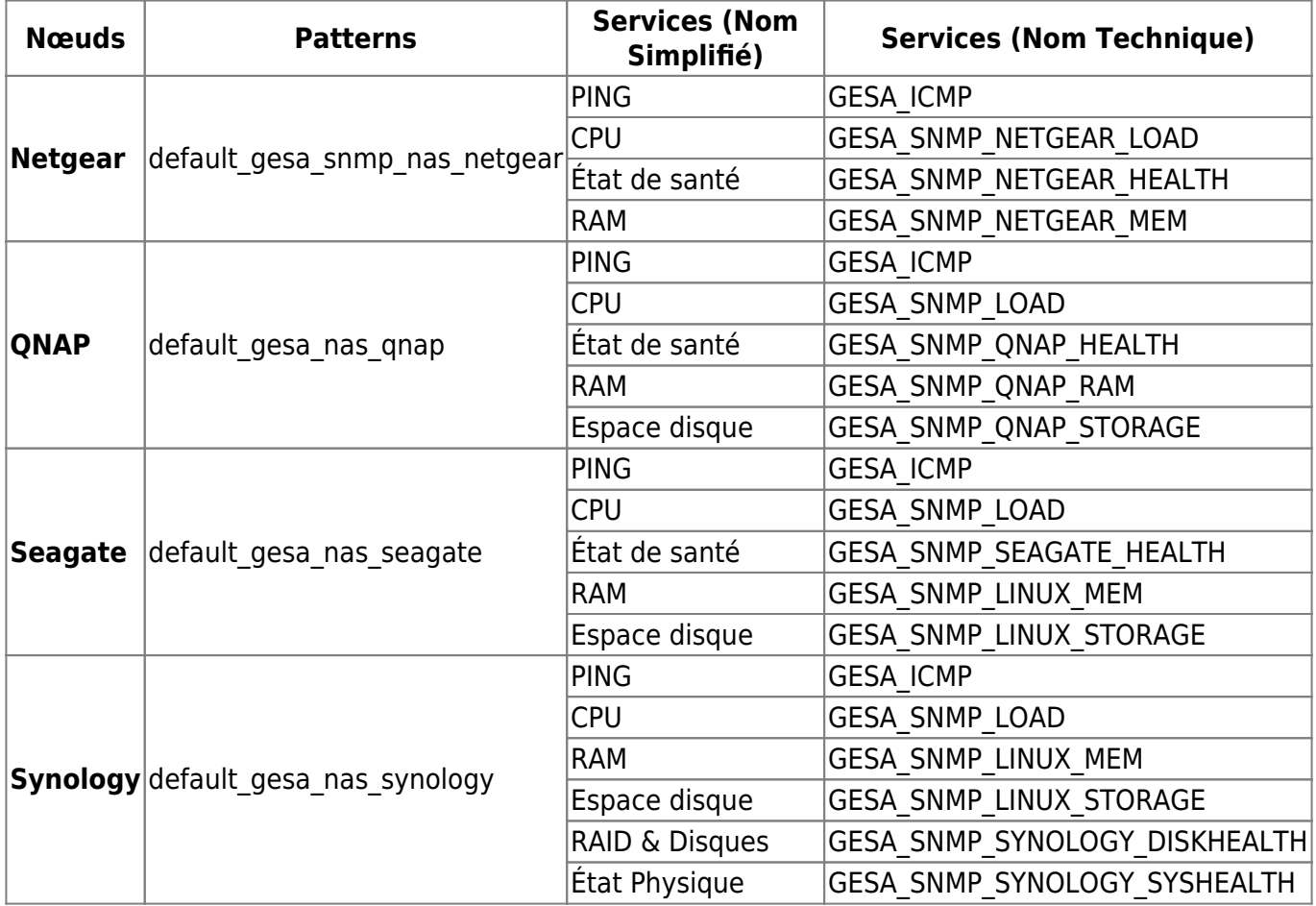

#### **PC**

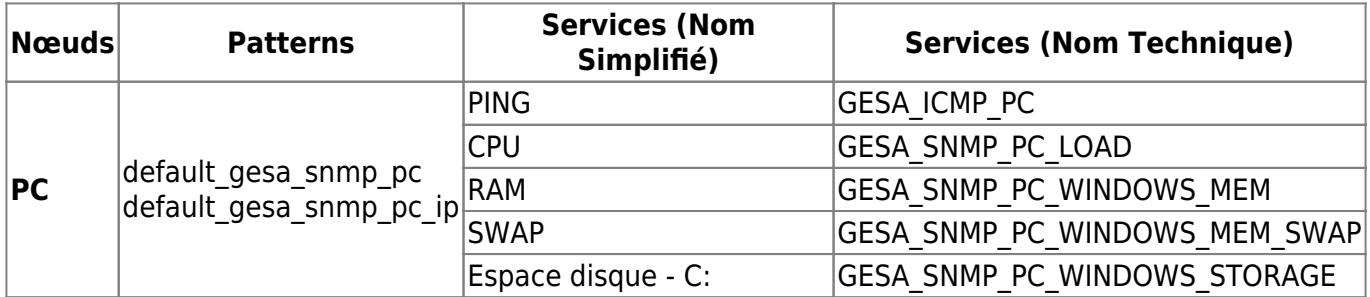

### **PDU**

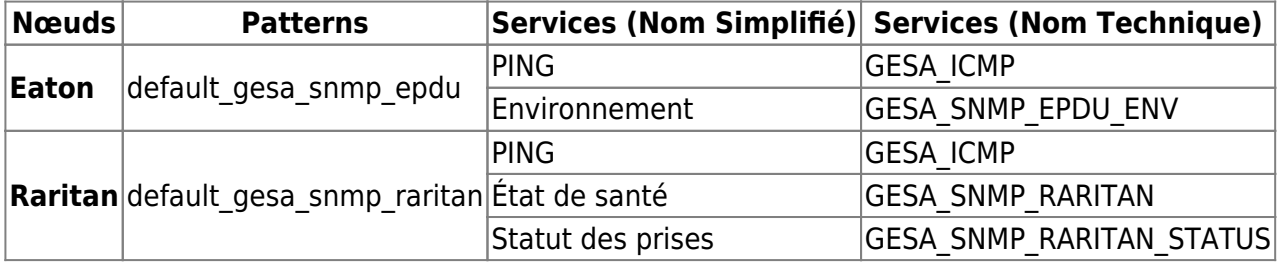

#### **Serveurs**

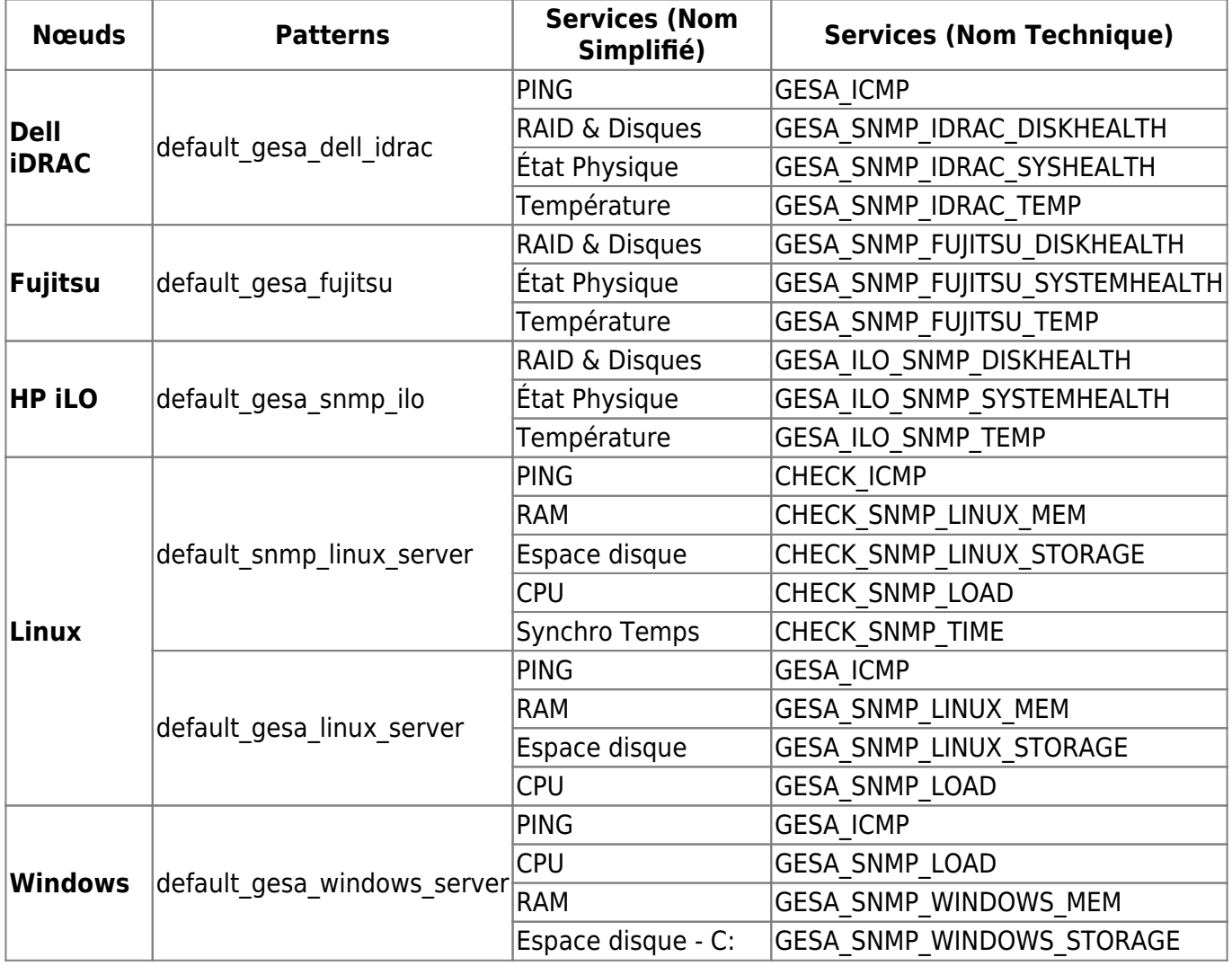

## **Serveurs Virtuels**

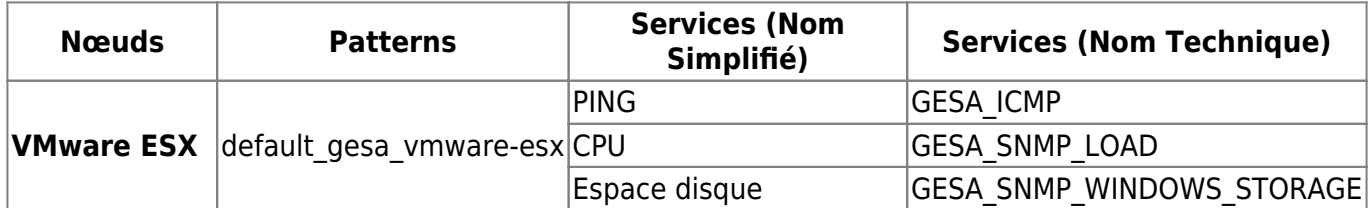

### **Switchs**

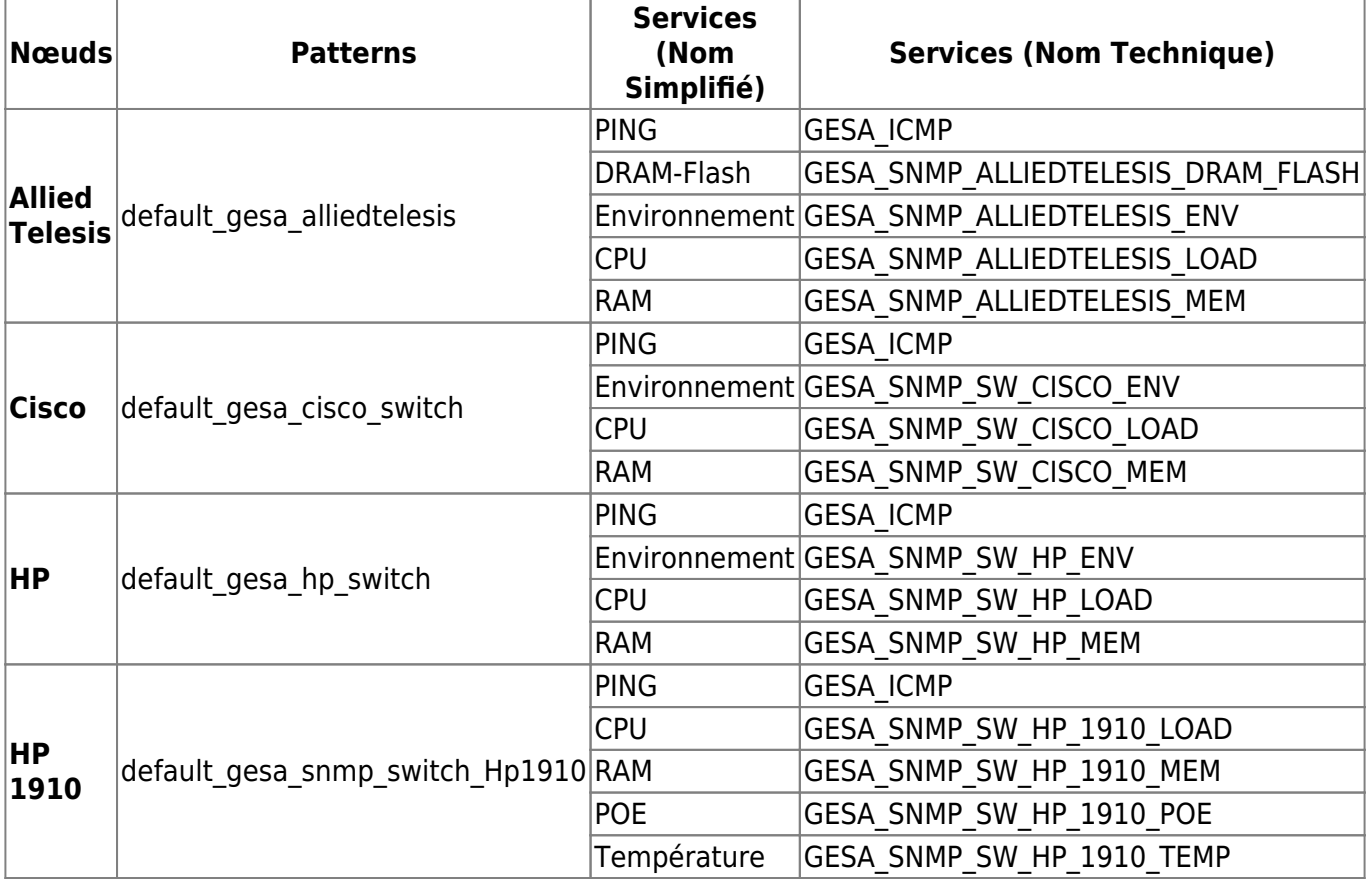

From: <http://10.8.0.12/> - **Esia Wiki**

Permanent link: **[http://10.8.0.12/intro/liste\\_patterns\\_unity](http://10.8.0.12/intro/liste_patterns_unity)**

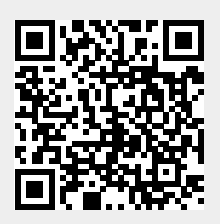

Last update: **2023/02/09 09:23**